# **como criar conta no pixbet**

- 1. como criar conta no pixbet
- 2. como criar conta no pixbet :betboo resmi
- 3. como criar conta no pixbet :cassino ao vivo betano

### **como criar conta no pixbet**

#### Resumo:

**como criar conta no pixbet : Faça parte da ação em centrovet-al.com.br! Registre-se hoje e desfrute de um bônus especial para apostar nos seus esportes favoritos!**  contente:

Bem-vindo ao Bet365, como criar conta no pixbet casa de apostas esportivas online! Aqui você encontra as melhores cotações, os melhores mercados e o melhor atendimento ao cliente. Aqui estão alguns dos motivos pelos quais o Bet365 é a melhor casa de apostas esportivas online:

- As melhores cotações do mercado
- A maior variedade de mercados de apostas
- O melhor atendimento ao cliente

[roleta francesa online](https://www.dimen.com.br/roleta-francesa-online-2024-07-23-id-42251.html)

### **como criar conta no pixbet**

- Betano
- Vaidebet
- Blaze
- Melbet
- Bet365
- Pixbet
- Galera Bet
- $\cdot$  KTO

#### **como criar conta no pixbet**

- Betano: 9,9
- Vaidebet: 9.4
- Blaze: 9,8
- $\bullet$  Melbet:  $9.8$
- Bet365: 9.9
- $\bullet$  Pixbet: 4.8
- Aposta Galera: 9,5
- KTO: 9.5

#### **Conclusão**

A lista completa das melhores casas de apostas com bônus do cadastro em 2024, como na

avaliação da qualidade dos bens importantes a gama variada para jogos e recursos disponíveis. Lembre-se que é importante ler quem uma comunidade por valores

**Casa de Aposta Bônus de Cadastro**

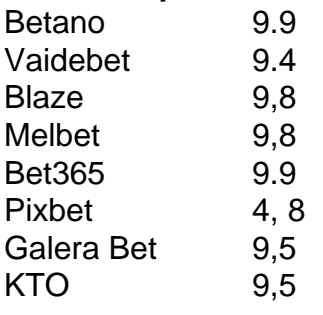

### **como criar conta no pixbet :betboo resmi**

Bem-vindo ao mundo das apostas esportivas do Bet365, onde você encontra as melhores opções para fazer suas apostas e se divertir!

Prepare-se para vivenciar uma experiência emocionante no mundo das apostas esportivas com o Bet365. Aqui, você tem acesso a uma ampla variedade de opções de apostas, desde os eventos esportivos mais populares até os mais específicos, oferecendo a você a chance de lucrar com seus conhecimentos esportivos. Continue lendo para descobrir como aproveitar ao máximo o Bet365 e desfrutar de toda a emoção das apostas esportivas!

pergunta: Quais esportes o Bet365 oferece para apostas?

resposta: O Bet365 oferece uma ampla gama de esportes para apostas, incluindo futebol, basquete, tênis, futebol americano, beisebol e muito mais.

1. Jogo do Bicho: este é um jogo de sorte extremamente popular no Brasil,no qual os jogadores tentam adivinhar o resultado em como criar conta no pixbet uma sorteio. O Pixbet oferece udds atraenteS para e Jogos da bicha -o que ele torna Uma escolha populares entre dos apostadores! 2. Futebol: o futebol é um dos esportes mais populares para apostas em como criar conta no

pixbet todo O mundo, eo Pixbet não faz exceção. Com uma ampla variedade de ligas ou partidas que escolher; além das addes competitivaS), do esporte são Uma escolha sólida Para quem deseja ganhar dinheiro no PXbe!

3. Basquete: outro esporte popular para apostas no Pixbet é o basquete. Com jogos de basquetebol disponíveis diariamente em como criar conta no pixbet todo O mundo, os jogadores têm muitas oportunidades e encontrar partidas com addns atraente também ou fazer compra as informadas!

4. Outros esportes: além do futebol e o basquete, a Pixbet oferece mercados de apostas em como criar conta no pixbet uma variedade que outros Esportes - incluindo tênis), vôlei para campo americano E muito mais! Com tantaS opções disponíveis também os jogadores podem encontrar preços por cam nos jogos menos populares com Oddns favoráveis".

Em resumo, o Jogo do Bicho. O futebol e a basquete ou outros esportes oferecem as maiores oportunidades de ganhar dinheiro no Pixbet! No entanto também é importante lembrar que As apostas esportivaS sempre envolvem um risco financeiroe devem ser praticadadas com forma responsável".

### **como criar conta no pixbet :cassino ao vivo betano**

## **Notícias: Novo Computador Portátil com Duas Telas da Asus**

Computadores portáteis com múltiplas telas de toque já eram uma característica comum 9 dos filmes de ficção científica. No entanto, embora vários fabricantes no mundo real tenham tentado fazer laptops de duas telas, 9 nenhum deles realmente funcionou.

Em teoria, isso significa que 9 o modelo de 2024 do Zenbook Duo pode ser o melhor dos dois

mundos - um laptop regular com teclado 9 e almofada padrão, e também uma máquina futurista com duas telas de toque.

Mas tais avanços sempre vêm com etiquetas de 9 preço pesadas. A nova máquina está disponível como criar conta no pixbet várias configurações e preços diferentes dependendo da região, mas começa como criar conta no pixbet £1,799 9 no Reino Unido e custa £2,000 para a versão Core Ultra 9 testada.

Desprenda o teclado e você terá duas telas. A tela inferior pode ter um teclado de 9 tela completa de toque com almofada simulada, o que funciona bem o suficiente para coisas rápidas como uma consulta de 9 pesquisa ou solicitação de IA. O lápis incluído pode ser usado como criar conta no pixbet qualquer tela para desenhar ou escrever. Como funciona 9 depende da aplicação que você está tentando usar - a reconhecimento de escrita manual do Microsoft é decente, o sistema 9 da Asus menos.

As telas 3K de 120Hz OLED no modelo Core Ultra 9 parecem ótimo, nítido com negros profundos e cores vibrantes. 9 Mas eles não são tão brilhantes, lutando para superar a fuligem e reflexos da luz direta, o que exigiu algum 9 ajuste de ângulos de tela para superar como criar conta no pixbet ambientes muito iluminados.

### **Especificações**

- **Tela:** Dupla de 14 polegadas FHD OLED (60Hz) ou Dupla 9 de 14 polegadas 3K OLED (120Hz)
- **Processador:** Intel Core Ultra 7 (155H) ou 9 (185H)
- **Memória:** 16 ou 32GB
- **Armazenamento:** 1 ou 2TB
- **Gráficos:** 9 Intel Arc
- **Sistema operacional:** Windows 11
- **Câmera:** 1080P frontal, Windows Hello
- **Conectividade:** wifi 6E, Bluetooth 5.3, 2x Thunderbolt 4, 1x USB-A, 1x HDMI 9 2.1, fones de ouvido
- **Dimensões:** 313,5 x 217,9 x 19,9 mm
- **Peso:** 1,650g

Author: centrovet-al.com.br Subject: como criar conta no pixbet Keywords: como criar conta no pixbet Update: 2024/7/23 21:30:20